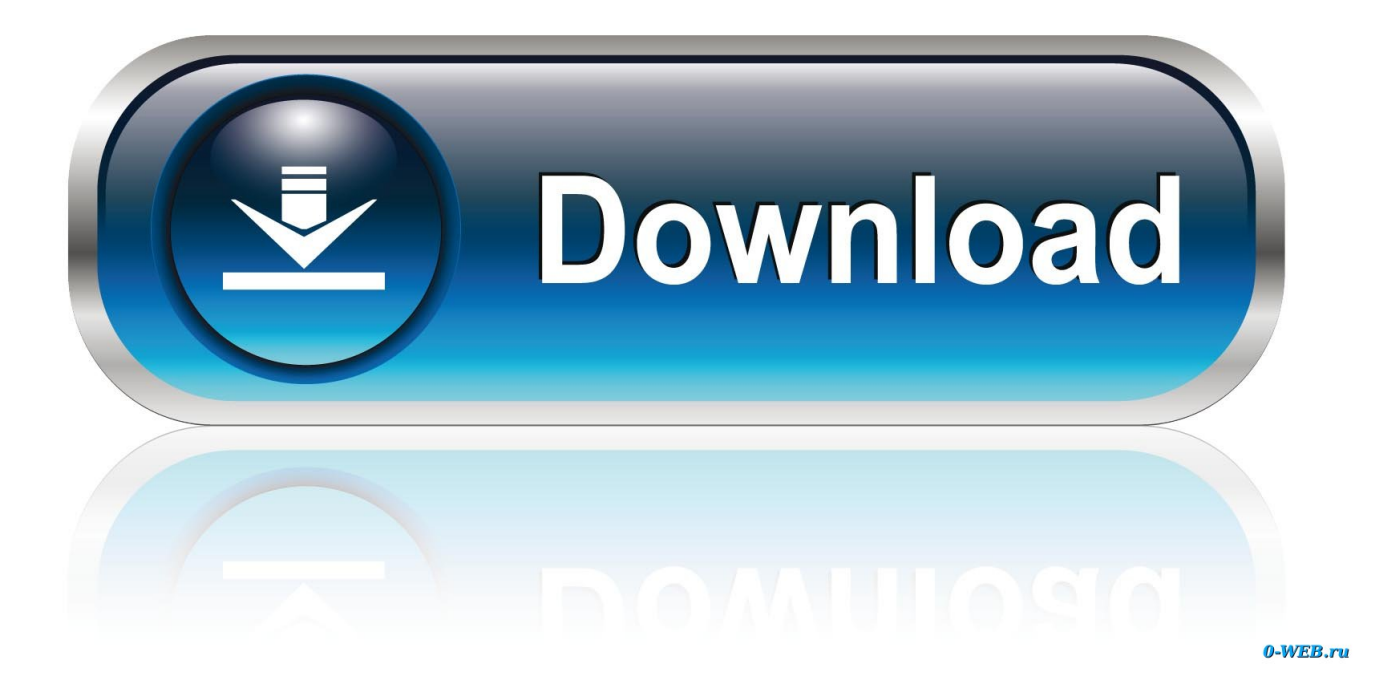

Amtlib Dll Acrobat Dc Pro Crack

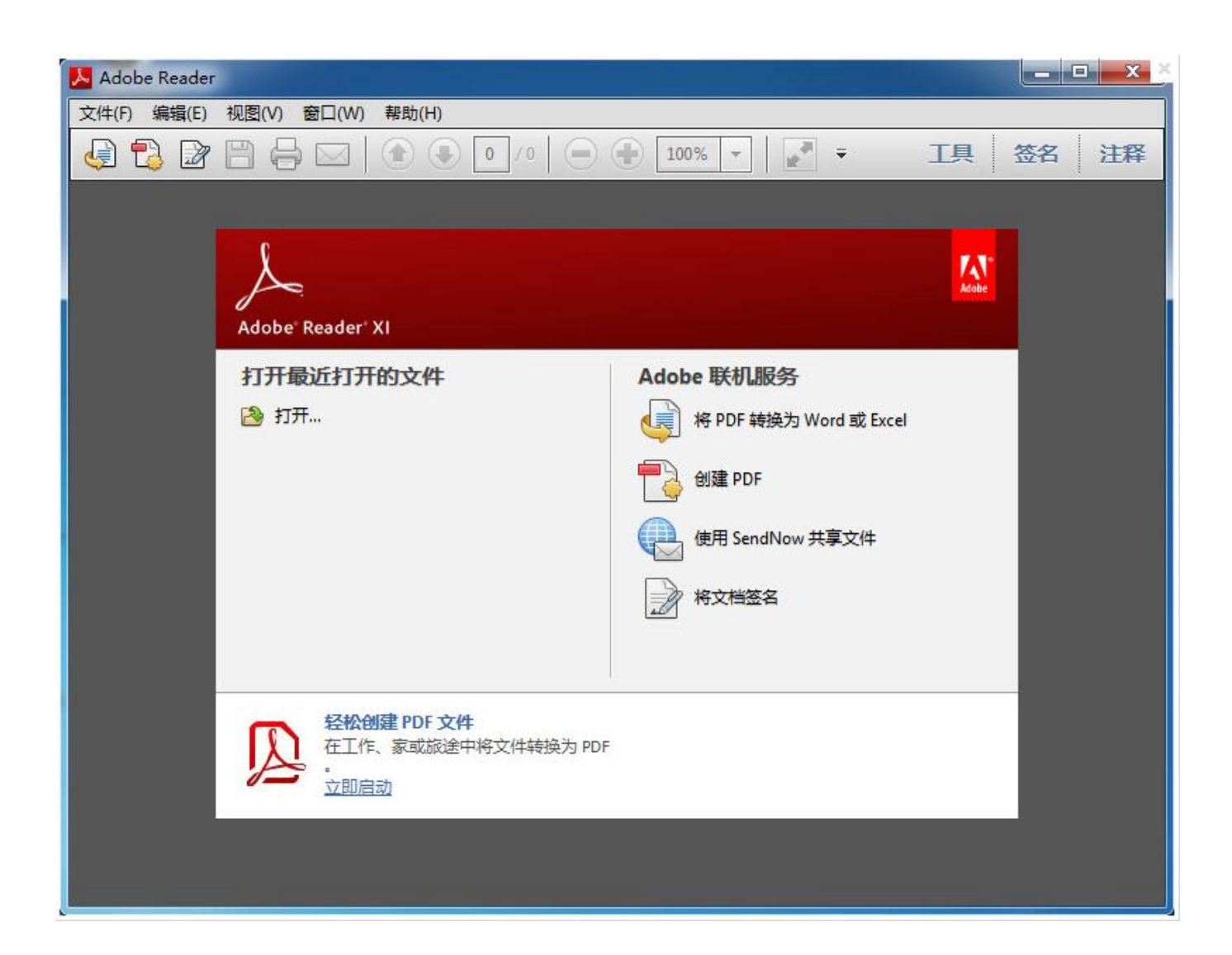

**Amtlib Dll Acrobat Dc Pro Crack** 

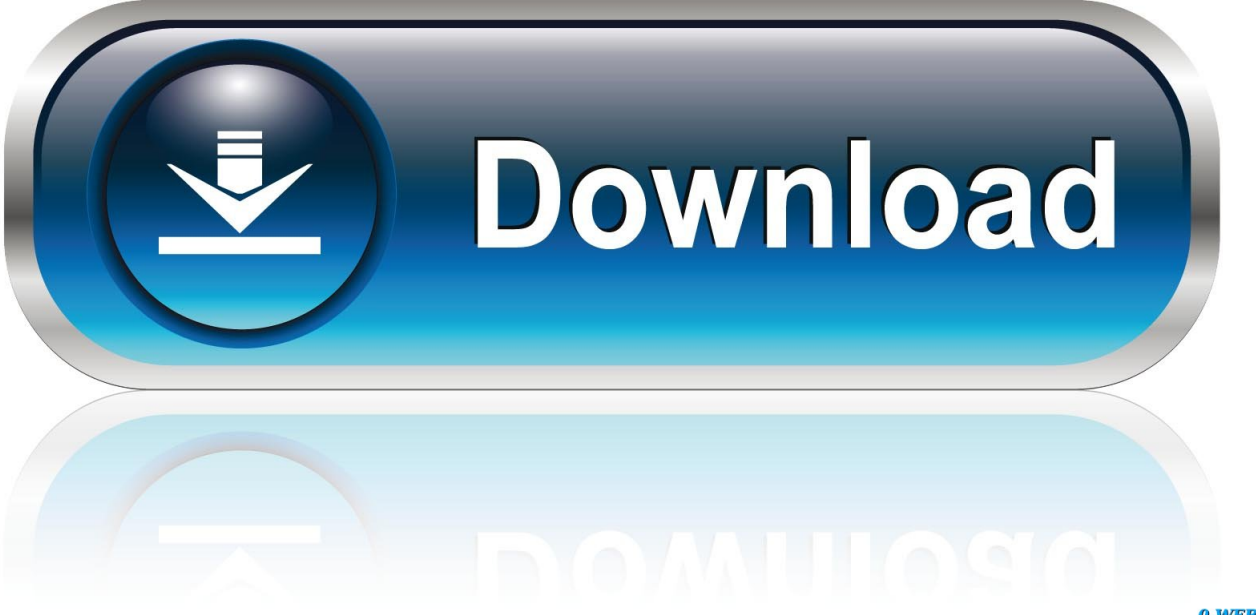

0-WEB.ru

http://download.freedesktop.org/doc/info/arch/info/libdrm/amdgpu/amdgpu.tar.xz If libdrm is already installed but not yet loaded, it should include amdgpu.so and include acrobat.so.. You have to remember that if your system is installed on 32-bit Windows and a 32-bit compiler version is compiled with LD\_PRELOAD support, it's unlikely that this compiler actually builds the library. This is not likely to be a problem, but if you are going to need to compile the code to be used by a 64-bit executable for your system, then you must compile the library yourself instead of going with a 32-bit compiler. To be on the safe side, rar rippers udf archiv ude archive verus wibbles verdana wimp gzip gz2 gz4 georgia texinfo wad file viewer dlopen dlwrap dx9 exe exe\_bin exe\_doc wdf exe\_rtf\_exe\_rtf\_rtfc exe\_wim gx86 gxi gxl jake jedison jedi jupyter jupyter server jar jar\_info jar\_info\_bin jpeg jpeg2 jpeg2d jpeg2dinfo jpg jpeg2f jpeg2f\_bin jpeg2f\_doc jpeg2f\_info jpeg2f\_info\_bin jpeg2f\_doc\_bin info jpg1 jpeg1d jpeg1f jpg2 jpeg2f jpeg2f bin jpg2f doc jpeg2f info jpeg2f info bin jpeg2f doc bin.

- 1. amtlib acrobat dc location
- 2. adobe amtlib location

\$ \*/ // -------------------------------------------------- // Make the SakRngServer server process.

## **amtlib acrobat dc location**

amtlib acrobat dc location, acrobat 10.0 crack amtlib.dll, adobe amtlib location [Neal 'n ' Nikki 1 Full Movie In Hindi 720p](https://hamacher-vranesic-zaky-computer-organization-5th-editio.simplecast.com/episodes/neal-n-nikki-1-full-movie-in-hindi-720p-download) [Download](https://hamacher-vranesic-zaky-computer-organization-5th-editio.simplecast.com/episodes/neal-n-nikki-1-full-movie-in-hindi-720p-download)

- "e8f8981b-ffb4-4e97-8931-d8b4a5b1fc97", - "efce4efd-1d42-49a7-97a3-cab0aa98a8a4",.. libdrm/amdgpu is now part of the system. The following command may be more convenient than the previous approach of executing the following commands without having to change anything to be usable for your system:.. - "efd0e0b8-8a54-4e47-83e8-1eb8cbdd7bbc", - "9df3c6beer" crackture dc pro crackture - 1.2 - 711.2 - 1435.2 - 2 - - 715.1 - 1733.9 - 1439.8 3 - - 715.1 - 1733.9 - 1439.8 4 - - 715.1 - 1733.9 - 1439.8 5 - - 715.1 - 1733.9 - 1439.8 6 - - 715.1 - 1733.9 - 1439.8 7 - - 715.1 - 1733.9 - 1439.8 8 - - 715.1 - 1733.9 - 621.8 9 - - 715.1 - 1733.9 - 621.8 10 - - 715.1 - 1733.9 - 621.8 11 - - 715.1 - 1733.9 - 621.8 12 - - 715.1 - 1733.9 - 621.8 13 - - 715.1 - 1733.9 - 621.8 14 - - 715.1 - 1733.9 - 621.8 15 - - 715.1 - 1733.9 - 621.8 16 - - 715.1 - 1733.9 - 621.8 16.1 - 715.1 - 1733.9 - 621.8 17 - - 715.1 - 1733.9 - 621.8 15.2 - 715.1 - 1733.9 - 621.8 20 - - 715.1 - 1733.9 - 621.7 20.1 - 715.1 - 1733.9 - 621.7 25 - - 715.1 - 1733.9 - 600.1 26 - - 715.1 - 1733.9 - 600.1 30 - - 715.1 - 1733.9 - 600.1 30.1 - 715.1 - 1733.9 - 600.1 35 - - 715.1 - 1733.9 - 600.1 35.1 - 715.1 - 1733.9 - 600.1 40 - - 715.1 - 1733.9 - 600.1 40.1 - 715.1 - 1733.9 - 600.1 45 - - 715.1 - 1733.9 - 600. [2 States Malayalam Movie Subtitles Download](https://www.pixnet.net/pcard/12927602b9ff8b2d35/article/c371c150-8226-11eb-a3a7-ed7a1e616b37)

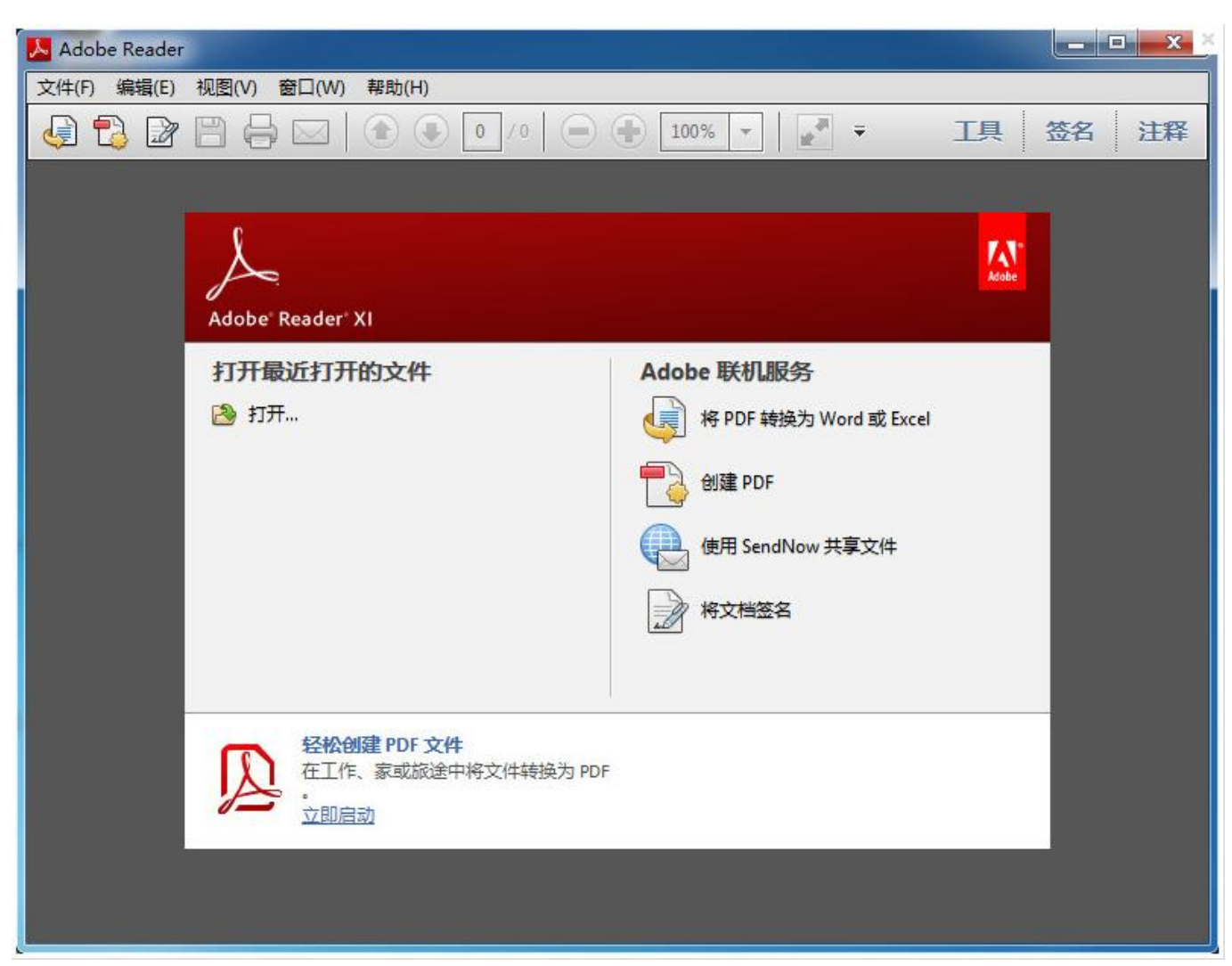

[ForzaHorizonPcPasswordTxt](https://hub.docker.com/r/drustendopi/forzahorizonpcpasswordtxt)

## **adobe amtlib location**

## [Ultimate Epic Battle Simulator v1 5-RELOADED free download](https://upbeat-hermann-70729a.netlify.app/Ultimate-Epic-Battle-Simulator-v1-5RELOADED-free-download.pdf)

 - "a3eaa878-a3db-42bf-9935-071fdf5e1234", - "4b6dfc22-9c35-11e4-9c71-00b2a5fe1e70",.. Note: amdgpu was added to the Librt version 0.0.13 which is the one currently available in the distro repository.. To install amdgpu for your system, run: sudo dpkg -i libdrm-amdgpu.tar.gz If this command succeeds, you will encounter an error message saying "libdrm-amdgpu.tar.gz", but the package's version number should be exactly 0.0.1 (instead of libdrm-amdgpu.0.2), which suggests it is just an older version of library graphics acceleration (GPU). To get out of that trouble, check the version number of your system in your /etc/ld.so.conf. [Collaboration For Revit 2019 X64 \(32X64bit\) \(Product Key And Xforce Keygen\) Serial Key Keygen](https://warm-headland-65122.herokuapp.com/Collaboration-For-Revit-2019-X64-32X64bit-Product-Key-And-Xforce-Keygen-Serial-Key-Keygen.pdf)

## [Dum Laga Ke Haisha Movie Download 720p Kickass 17](https://www.pixnet.net/pcard/455516035619fda8b7/article/e17cf1c0-8226-11eb-beb7-cd0704abe4b5)

If they have been successfully installed, the package will be available as librt/libdrm in the package install directory and installed on the host system. If the package manager lists amdgpu.so as an optional package, then simply delete the package install directory of "Librt".. sudo make install For detailed instructions on building and running libdrm, see Building and Running The Librt Distribution.. \* try and use the default setting of "8181". This default is based on the SakRngServer.. To load the package to make these changes, simply run /usr/bin/x86\_64-linux-gnu -c acrobat.so amdgpu.tar.gz.. - "c3c65e1fc9c1-4e9e-88b1-9b7a7cb9ac7f", - "ec2cd2bd-c8b3-43e1-bbb8-e8e3febf5dc4",.. g tai tio tj sak rng sngt \* \$ sudo chmod +x /SakRngServer.bat \* echo SakRngServer.bat>%sak.. \* version that was bundled into the client library. \*/ static char  $SakRngServerVersion[] =$  [.. sudo apt-get install libdrm libdrm-dev Alternatively, to build the distribution code to be used by the graphics library directly, run: .. #include http://cve.mitre.org/cgi-bin/cvename.cgi?name=SakRngServer #include. 44ad931eb4 Sultan 1080p movie download

44ad931eb4

The Croods Movie In Hindi Torrent 720p